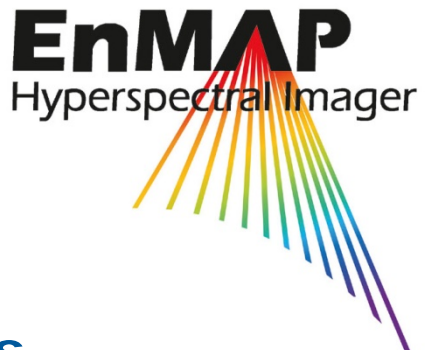

# **EnMAP Flight Campaigns**  Technical Report

# **Nationalpark Hunsrück-Hochwald, 2014-05-05 An EnMAP Preparatory Flight Campaign**

Henning Buddenbaum, Sandra Dotzler, Joachim Hill

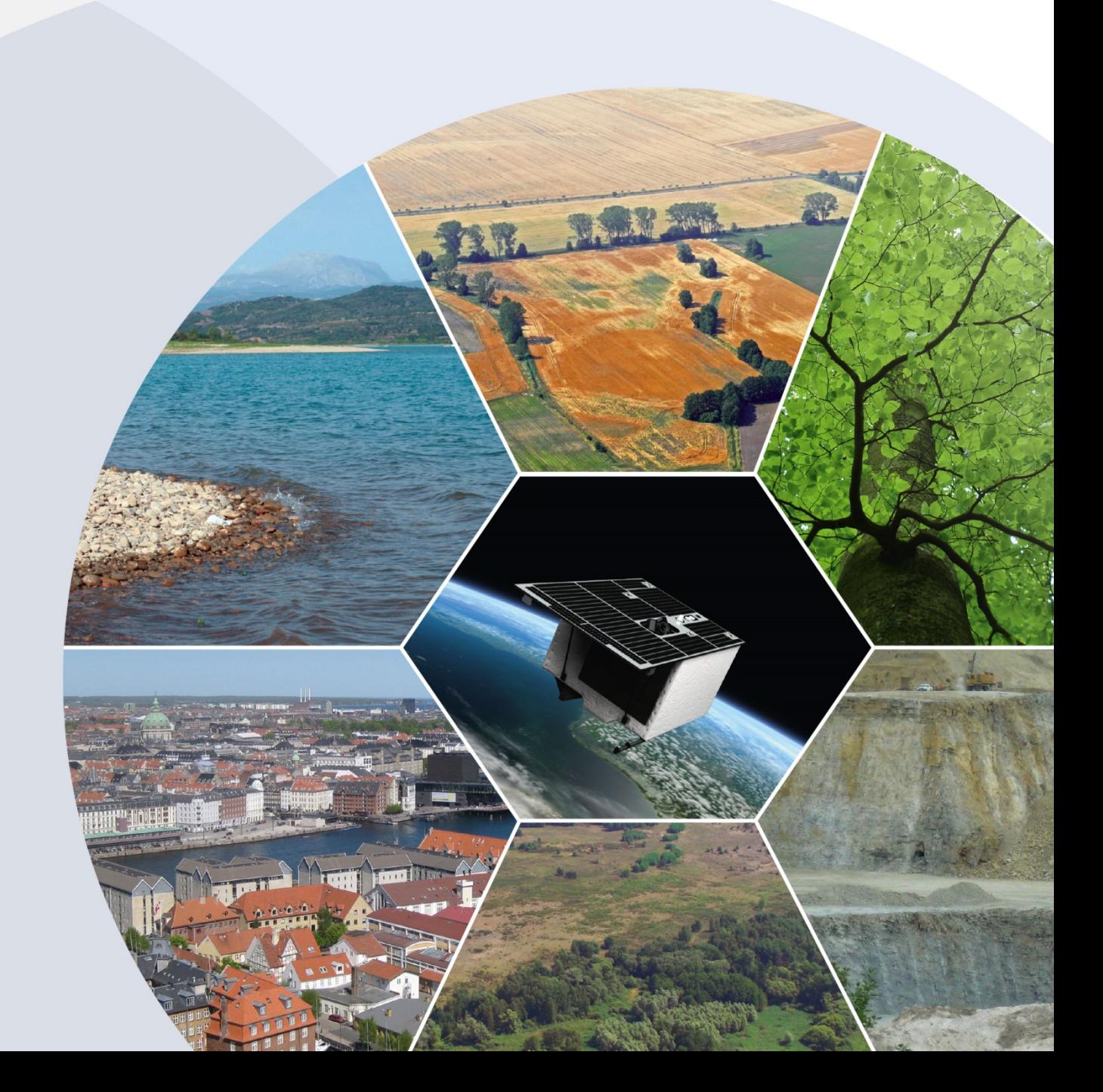

Recommended citation of the report:

Buddenbaum, H., Dotzler, S.; Hill, J. (2015) Nationalpark Hunsrück-Hochwald, 2014-05-05 - An EnMAP Preparatory Flight Campaign, *EnMAP Flight Campaigns Technical Report, GFZ Data Services*. DOI:<http://doi.org/10.2312/enmap.2015.005>

Supplementary datasets:

Buddenbaum, H., Dotzler, S.; Hill, J. (2015) Nationalpark Hunsrück-Hochwald, 2014-05-05 - An EnMAP Preparatory Flight Campaign (Datasets), *GFZ Data Services*. DOI:<http://doi.org/10.5880/enmap.2015.005>

# **Imprint**

**EnMAP Consortium**

**GFZ Data Services**

Telegrafenberg D-14473 Potsdam

Published in Potsdam, Germany October 2015

<http://doi.org/10.2312/enmap.2015.005>

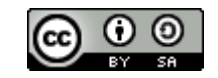

# **EnMAP Flight Campaigns**  Technical Report

# **Nationalpark Hunsrück-Hochwald, 2014-05-05 An EnMAP Preparatory Flight Campaign**

Henning Buddenbaum, Sandra Dotzler, Joachim Hill

*University of Trier, Environmental Remote Sensing and Geoinformatics, Trier, Germany*

Federal Ministry<br>for Economic Affairs<br>and Energy

Supported by:

on the basis of a decision<br>by the German Bundestag

Environmental Universität Trier **Remote Sensing**  $\bullet$ & Geoinformatics

# **Table of Contents**

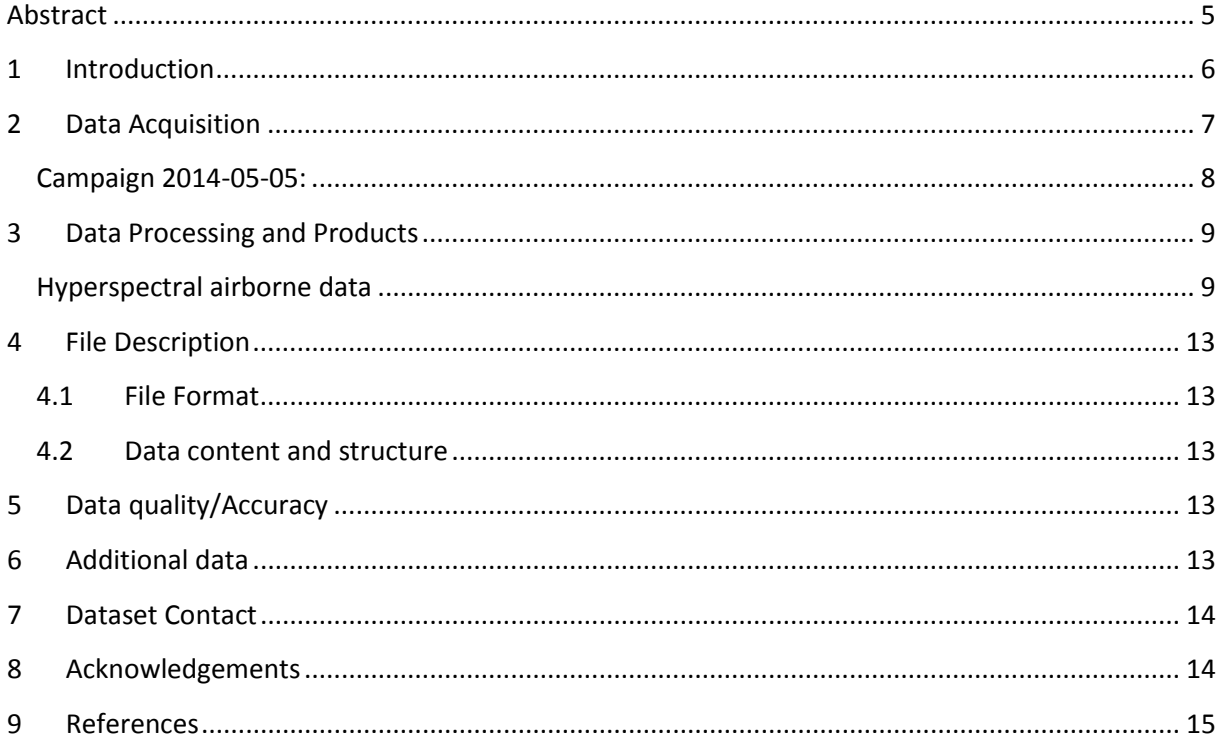

## <span id="page-4-0"></span>**1 Abstract**

The dataset consists of hyperspectral imagery acquired during airplane overflights on 5<sup>th</sup> May 2014 that contain 242 spectral bands, ranging from VIS to SWIR (423 - 2438 nm) wavelength regions. It covers an area of about 116 km² which is dominated by spruce and beech forests. The flight campaign was part of several campaigns aiming at the creation of a multitemporal hyperspectral data set of the newly founded National Park Hunsrück-Hochwald in Rhineland Palatinate, Germany.

#### **Approximate coordinates of the imaged areas:**

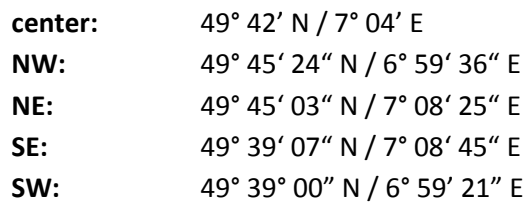

**Keywords:** Hyperspectral Imagery, Forest

#### **Related Work:**

An overview of the EnMAP mission is provided in Guanter et al. (2015):

*Guanter, L., Kaufmann, H., Segl, K., Foerster, S., Rogaß, C., Chabrillat, S., Küster, T., Hollstein, A., Rossner, G., Chlebek, C., Straif, C., Fischer, S., Schrader, S., Storch, T., Heiden, U., Mueller, A., Bachmann, M., Mühle, H., Müller, R., Habermeyer, M., Ohndorf, A., Hill, J., Buddenbaum, H., Hostert, P., van der Linden, S., Leitão, P., Rabe, A., Doerffer, R., Krasemann, H., Xi, H., Mauser, W., Hank, T., Locherer, M., Rast, M., Staenz, K., Sang, B. (2015): The EnMAP Spaceborne Imaging Spectroscopy Mission for Earth Observation. - Remote Sensing, 7, 7, p. 8830-8857, [http://doi.org/10.3390/rs70708830.](http://doi.org/10.3390/rs70708830)*

## <span id="page-5-0"></span>**2 Introduction**

The Environmental Mapping and Analysis Program (EnMAP) is a German hyperspectral satellite mission that aims at monitoring and characterizing the Earth's environment on a global scale. EnMAP serves to measure and model key dynamic processes of the Earth's ecosystems by extracting geochemical, biochemical and biophysical parameters, which provide information on the status and evolution of various terrestrial and aquatic ecosystems. In the frame of the EnMAP preparatory phase, pre-flight campaigns including airborne and in-situ measurements in different environments and for several application fields are being conducted. The main purpose of these campaigns is to support the development of scientific applications for EnMAP. In addition, the acquired data are input in the EnMAP end-to-end simulation tool (EeteS) and are employed to test data pre-processing and calibration-validation methods. The campaign data are made freely available to the scientific community under a Creative Commons Attribution-ShareAlike 4.0 International License. An overview of all available data is provided in in the EnMAP Flight Campaigns Metadata Portal [\(http://www.enmap.org/?q=flightbeta\)](http://www.enmap.org/?q=flightbeta).

#### **Flight Campaign "Nationalpark Hunsrück-Hochwald"**

The study site is located in the Idarwald forest in southwestern Germany on the north-western slope of the Hunsrück mountain ridge. The dominant forest species are Norway spruce (*Picea abies*), beech (*Fagus sylvatica*), oak (*Quercus petraea*) and Douglas fir (*Pseudotsuga menziesii*). Active forestry practices in this area include selective cutting, plantation establishment and thinning. The site has been a focus point of research at the department of Environmental Remote Sensing and Geoinformatics for many years [\(Buddenbaum et al. 2005;](#page-14-1) [Buddenbaum et al. 2013;](#page-14-2) [Schlerf and Atzberger 2006;](#page-14-3) [Schlerf et](#page-14-4)  [al. 2005;](#page-14-4) [Schlerf et al. 2003\)](#page-14-5).

The National Park was officially opened in May 2015, more information can be found at http://www.nationalpark.rlp.de/. [Figure 1](#page-6-1) shows the border of the National Park which spreads over forested areas in Rhineland-Palatinate in the North and Saarland in the South.

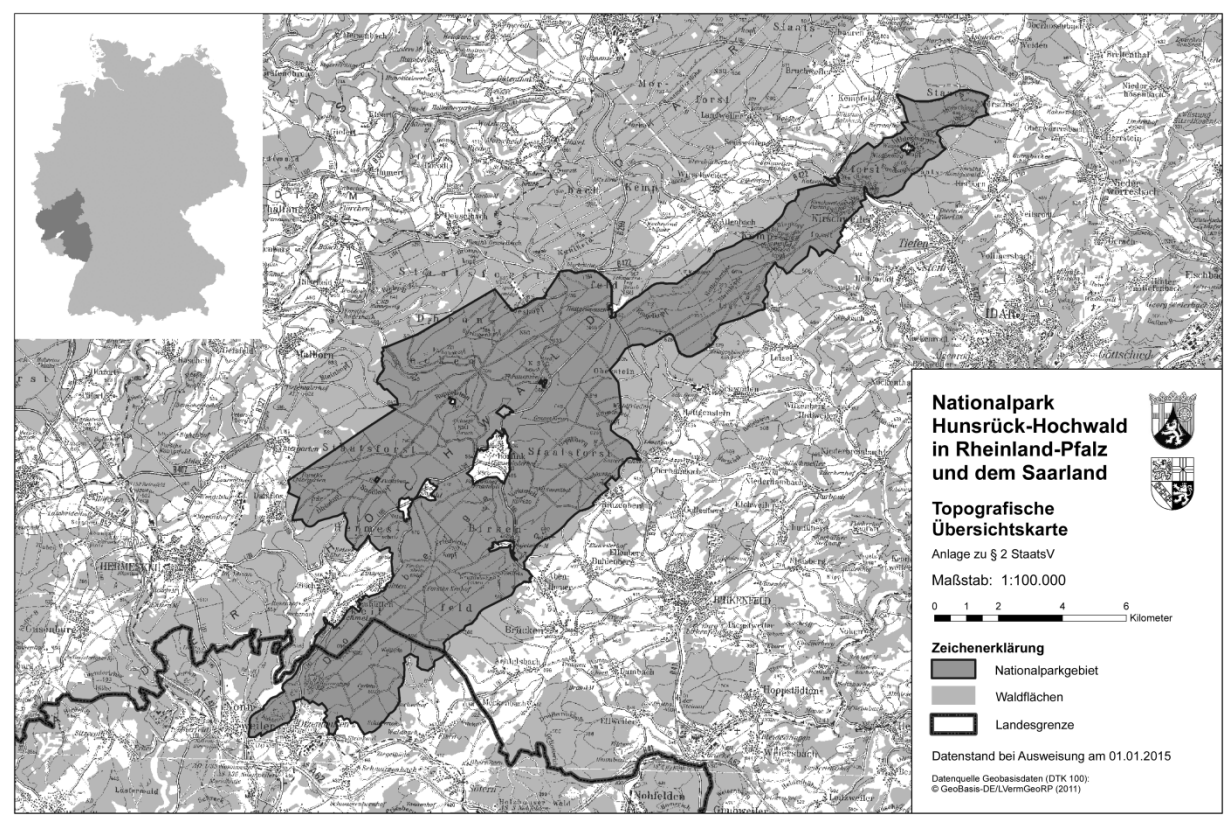

<span id="page-6-1"></span>*Figure 1: The National Park Hunsrück-Hochwald in Rhineland-Palatinate, Germany. Source: http://www.nationalpark.rlp.de/*

## <span id="page-6-0"></span>**3 Data Acquisition**

Hyperspectral imagery was acquired during a flight campaign operated by the University of Trier. The camera system consists of one camera for the visible/near infrared (VNIR) spectral range and one camera for the shortwave infrared (SWIR) range: a HySpex VNIR-1600 and a SWIR 320m-e imaging spectrometer (Norsk Elektro Optikk, Skedsmokorset, Norway, [Table 1,](#page-6-2) http://hyspex.no) on board of a Cessna 172 aircraft. Aircraft position and attitude was recorded with an IMAR iTraceRT-F200-E inertial measurement and GPS unit (IMAR GmbH, St. Ingbert, Germany).

<span id="page-6-2"></span>*Table 1: Properties of the hyperspectral scanners.*

|                                                                            | <b>VNIR-1600</b>                                                              | SWIR-320m-e                 |
|----------------------------------------------------------------------------|-------------------------------------------------------------------------------|-----------------------------|
| Detector                                                                   | Si CCD, 1600 x 1200 pixels                                                    | HgCdTe, 320 x 256 pixels    |
| Spectral range                                                             | 414 nm $-994$ nm                                                              | $967$ nm $- 2500$ nm        |
| Spatial pixels                                                             | 1600                                                                          | 320                         |
| FOV across track                                                           | 16.75° (0.29 rad)                                                             | $13.30^{\circ}$ (0.23 rad)  |
| IFOV across track / along track<br>(instantaneous field of view,<br>pixel) | $0.01035^{\circ}/0.0207^{\circ}$<br>$(0.18 \text{ mrad} / 0.36 \text{ mrad})$ | $0.043^{\circ}$ (0.75 mrad) |
| Spectral sampling                                                          | $3.7 \text{ nm}$                                                              | $6.0 \text{ nm}$            |
| Number of bands                                                            | 160                                                                           | 256                         |
| Digitization                                                               | 12 bit                                                                        | 14 bit                      |

#### <span id="page-7-0"></span>**Campaign 2014-05-05:**

Time: May 5, 2014 start: 12:22 end: 14:22 (Universal Time)

[Figure 2](#page-7-1) shows the GPS track (white line) and the recorded image strips (coloured lines) of the campaign. The National Park mosaic consists of lines 2 to 20. Line 16 has been cut into 2 separate strips called 16a and 16b in post-processing. [Table 2](#page-7-2) shows logged data of the image strips.

<span id="page-7-2"></span><span id="page-7-1"></span>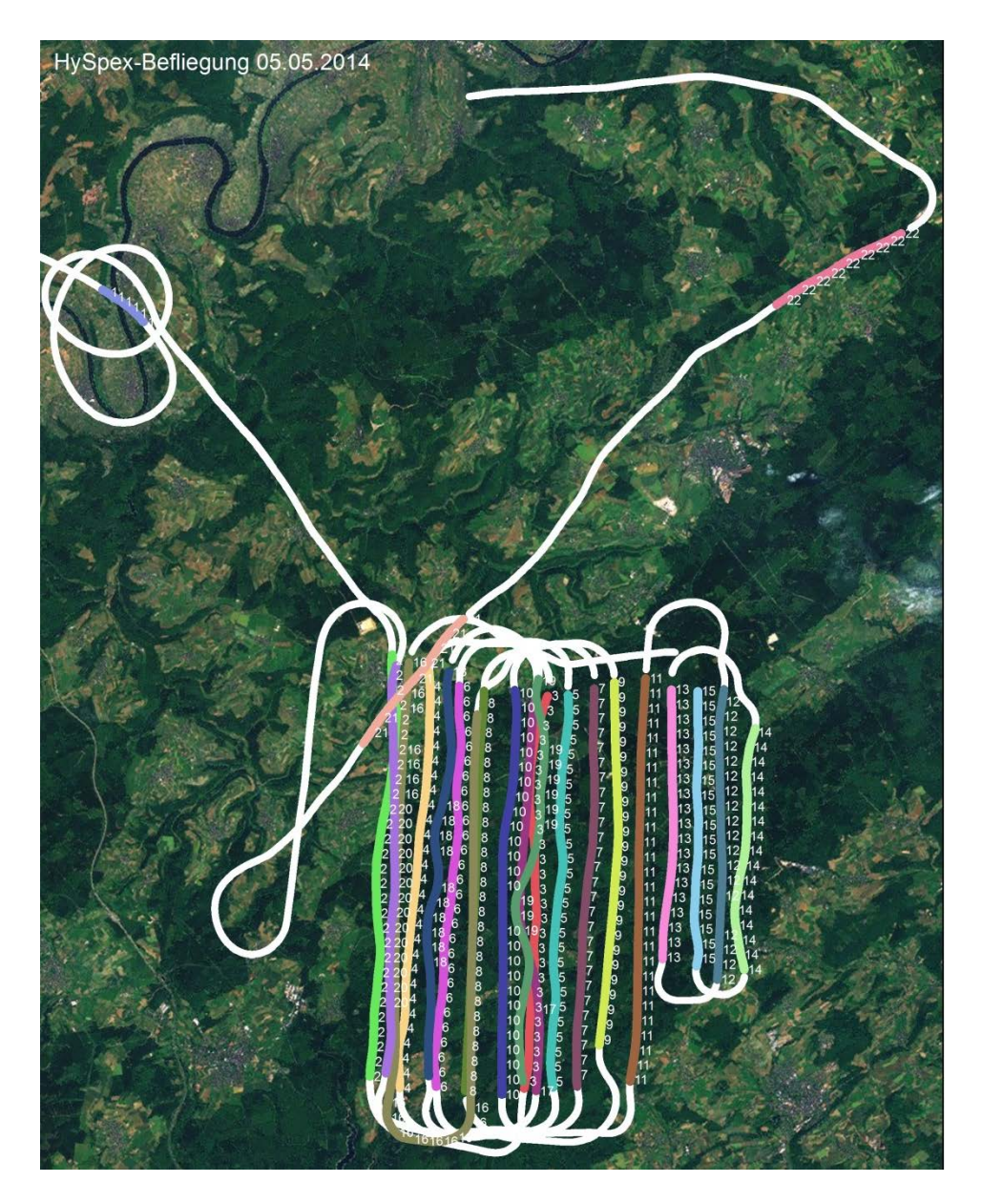

*Figure 2: Flight lines of the 2014-05-05 flight campaign.*

| <b>Strip</b>   | # VNIR | <b>Starting Start</b> |               | <b>Start</b> |           | <b>Stop</b> | <b>Flying</b> |                |
|----------------|--------|-----------------------|---------------|--------------|-----------|-------------|---------------|----------------|
| <b>No</b>      | Lines  | <b>Time</b>           | Lat.          | Long.        | Stop Lat. | Long.       | <b>Height</b> | <b>Heading</b> |
| $\mathbf{1}$   | 3189   | 12:22                 | 49.8476       | 6.8862       | 49.8397   | 6.9030      | 987           | 138.2          |
| $\overline{2}$ | 23166  | 12:38                 | 49.7589       | 7.0031       | 49.6518   | 6.9989      | 2284          | 182.0          |
| 3              | 20950  | 12:43                 | 49.6490       | 7.0584       | 49.7483   | 7.0636      | 2319          | 14.4           |
| 4              | 21053  | 12:48                 | 49.7548       | 7.0177       | 49.6494   | 7.0106      | 2282          | 178.4          |
| 5              | 18091  | 12:53                 | 49.6496       | 7.0699       | 49.7486   | 7.0717      | 2257          | 354.1          |
| 6              | 18526  | 12:58                 | 49.7517       | 7.0295       | 49.6497   | 7.0246      | 2261          | 175.2          |
| 7              | 18514  | 13:04                 | 49.6499       | 7.0793       | 49.7503   | 7.0818      | 2279          | 357.6          |
| 8              | 18163  | 13:08                 | 49.7504       | 7.0392       | 49.6491   | 7.0359      | 2271          | 180.5          |
| 9              | 16165  | 13:13                 | 49.6599       | 7.0872       | 49.7521   | 7.0894      | 2216          | 355.2          |
| 10             | 19173  | 13:18                 | 49.7503       | 7.0508       | 49.6480   | 7.0500      | 2229          | 179.2          |
| 11             | 18044  | 13:23                 | 49.6512       | 7.0993       | 49.7531   | 7.1015      | 2225          | 0.4            |
| 12             | 13657  | 13:27                 | 49.7519       | 7.1321       | 49.6784   | 7.1321      | 2231          | 184.6          |
| 13             | 12514  | 13:31                 | 49.6820       | 7.1106       | 49.7504   | 7.1116      | 2256          | 355.5          |
| 14             | 11410  | 13:34                 | 49.7425       | 7.1444       | 49.6814   | 7.1423      | 2220          | 169.7          |
| 15             | 12617  | 13:37                 | 49.6809       | 7.1238       | 49.7508   | 7.1218      | 2229          | 357.3          |
| 16             | 45100  | 13:48                 | 49.7441       | 7.0369       | 49.7556   | 7.0098      | 2277          | 0.5            |
| 17             | 18845  | 13:53                 | 49.7492       | 7.0592       | 49.6491   | 7.0632      | 2329          | 183.2          |
| 18             | 17967  | 13:58                 | 49.6518       | 7.0217       | 49.7536   | 7.0252      | 2266          | 6.8            |
| 19             | 19060  | 14:03                 | 49.7531       | 7.0602       | 49.6516   | 7.0581      | 2186          | 164.1          |
| 20             | 18084  | 14:08                 | 49.6522       | 7.0048       | 49.7549   | 7.0049      | 2196          | 15.6           |
| 21             | 6892   | 14:16                 | 49.7347       | 6.9922       | 49.7669   | 7.0302      | 2169          | 44.8           |
| 22             | 6541   |                       | 14:21 49.8472 | 7.1470       | 49.8664   | 7.1959      | 2200          | 59.3           |

*Table 2: Flight Strips. The SWIR sensor collects half as many lines as the VNIR sensor.*

## <span id="page-8-0"></span>**4 Data Processing and Products**

#### <span id="page-8-1"></span>**Hyperspectral airborne data**

Level [1](#page-8-2)<sup>1</sup>: At sensor radiance in W / (m<sup>2</sup> sr nm) converted from DN using laboratory radiometric calibration information provided by NEO.

**Level 2 atm/geo/mosaic:** Ortho-rectified reflectance data. All flight stripes have been resampled to 2.5 m spatial resolution and 242 EnMAP spectral bands and have been mosaicked to one data set. Orthorectification has been done in Parge [\(Schläpfer and Richter 2002\)](#page-14-6), using GPS and IMU data recorded during the flight, manually selected ground control points, and a high-resolution digital surface model. Atmospheric correction has been done in AtcPro [\(Hill and Mehl 2003\)](#page-14-7).

The major steps of the processing scheme are shown in [Figure 3](#page-9-0) followed by a detailed description.

<span id="page-8-2"></span><sup>&</sup>lt;sup>1</sup> Data levels used here are out-dated and not in line with the future EnMAP data levels.

*EnMAP Technical Report Nationalpark Hunsrück-Hochwald, 2014-05-05 – doi:10.2312/enmap.2015.005* 9

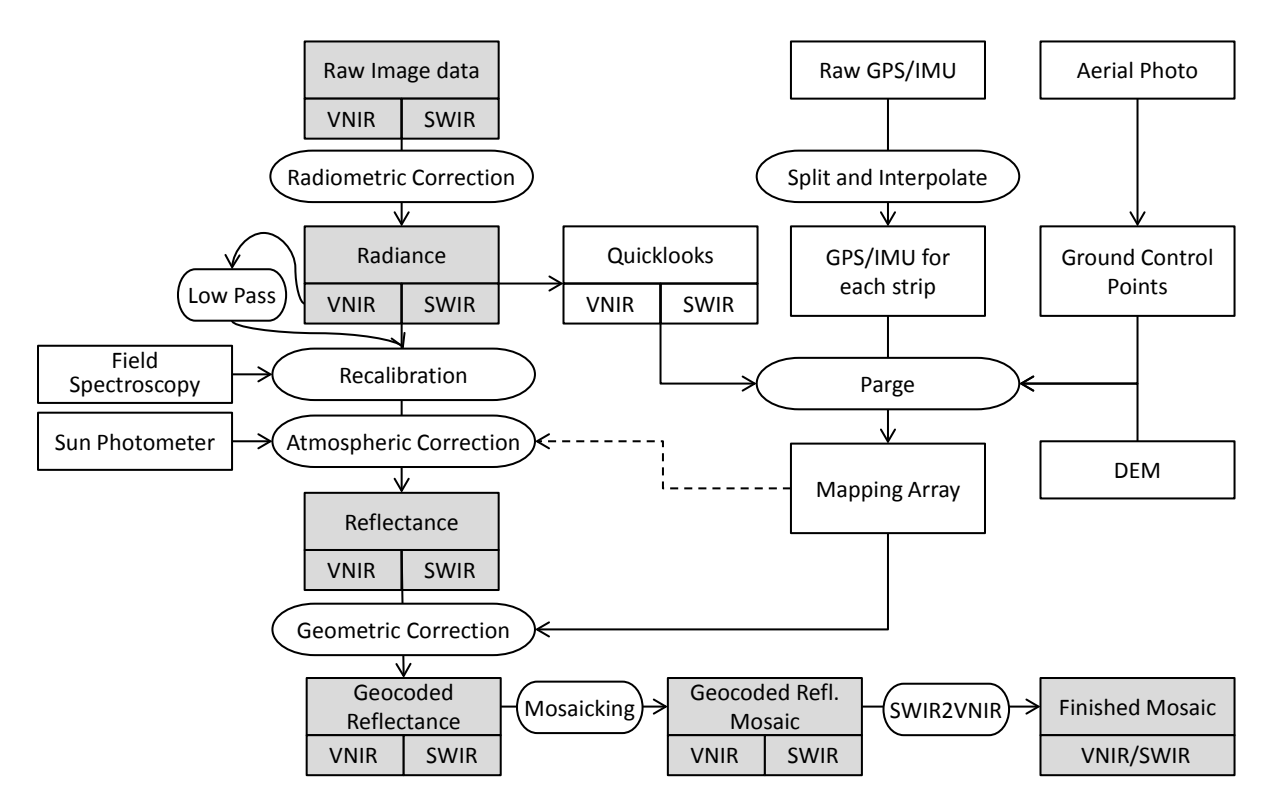

<span id="page-9-0"></span>*Figure 3: Processing scheme for airborne hyperspectral data.*

The image data is recorded as dimensionless digital numbers, separately for the VNIR and the SWIR camera. Using software provided by the cameras' vendor, these data are transformed to radiance in the unit W  $m^{-2}$  sr<sup>-1</sup> nm<sup>-1</sup> using the vendor's calibration constants for every pixel and every wavelength. For quick visual inspection of the data and for saving processing time in the geocoding steps, 3-band quicklook images are created from every flight strip. The raw binary GPS and IMU data is converted and interpolated to ASCII files for each strip containing the position and attitude of the sensors for every row of the image data. These are used in the geocoding step, and can also be used for creating maps of the flight campaign like the one shown in [Figure 2.](#page-7-1) Since no boresight measurement and no differential GPS is available in the setup used, ground control points (GCPs) are necessary for an exact geocoding. High-resolution digital orthophotos are used for identifying GCPs. Parametric geocoding is done using the software Parge [\(Schläpfer and Richter 2002\)](#page-14-6). A displacement model is calculated for every image pixel using the sensor model, IMU and GPS data, and a digital surface model (DSM) of the area. The model is optimized in several iterations using the GCPs[. Figure 4](#page-10-0) shows some of the outputs of Parge for the first flight line of the National Park imaging campaign of 5 May 2014. In a first step, Parge outputs an image geometry model (IGM), *i.e.* an image of the X and Y coordinates for each pixel of the original data set [\(Figure 4](#page-10-0) d and e; the Y coordinate of the map shows that the aircraft was flown in N-S direction). The additional outputs of row and line maps in output geometry [\(Figure 4](#page-10-0) f and g) can be used for retroactive analyses of pixel positions. [Figure 5](#page-10-1) shows GPS and IMU data for the same flight strip.

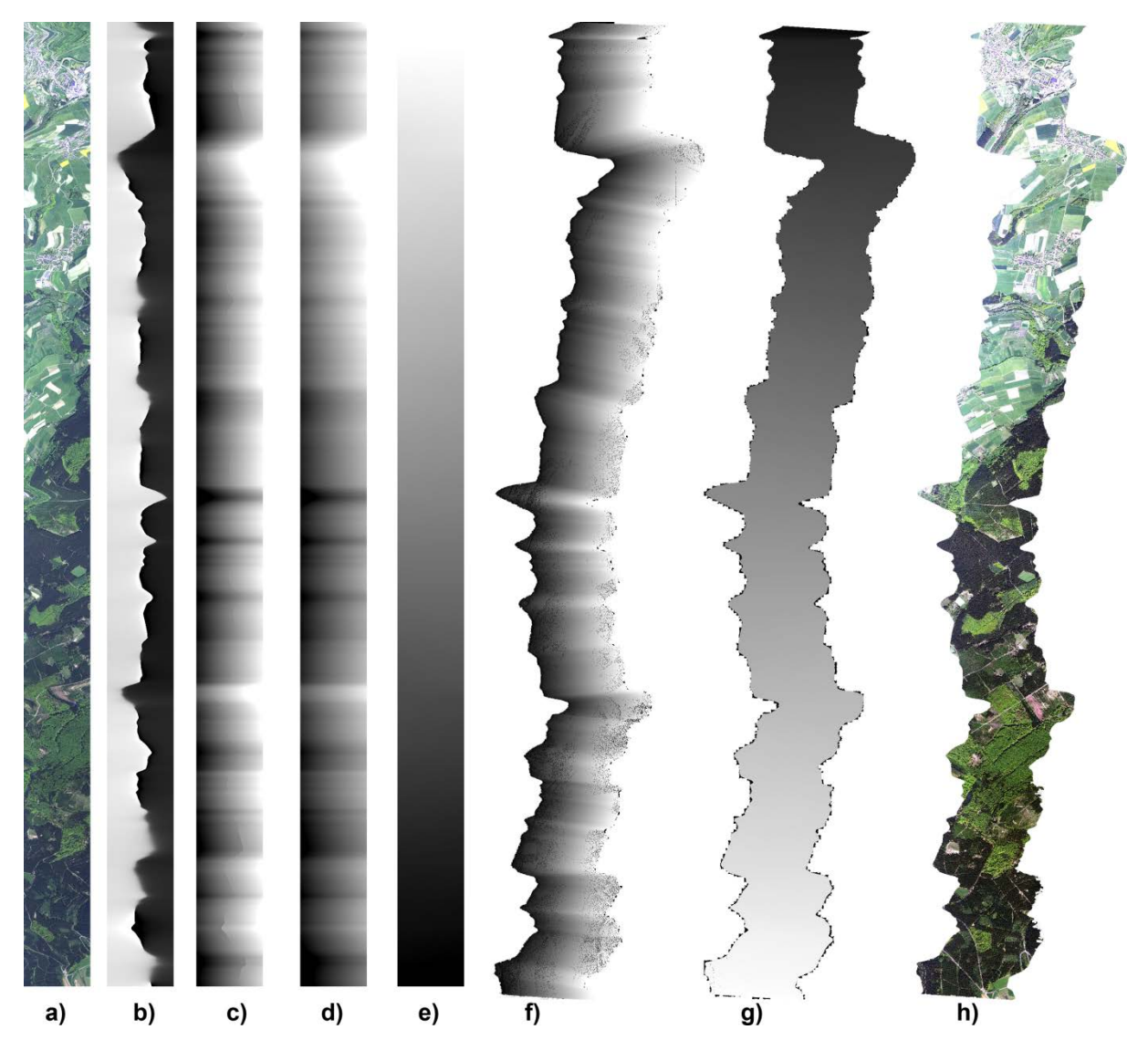

*Figure 4: Parge input and outputs. a) Raw Image, b) Scan Azimuth Angle, c) Scan Zenith Angle, d) IGM X coordinate, e) IGM Y coordinate, f) map row coordinate, g) map line coordinate, h) geocoded VNIR image.*

<span id="page-10-0"></span>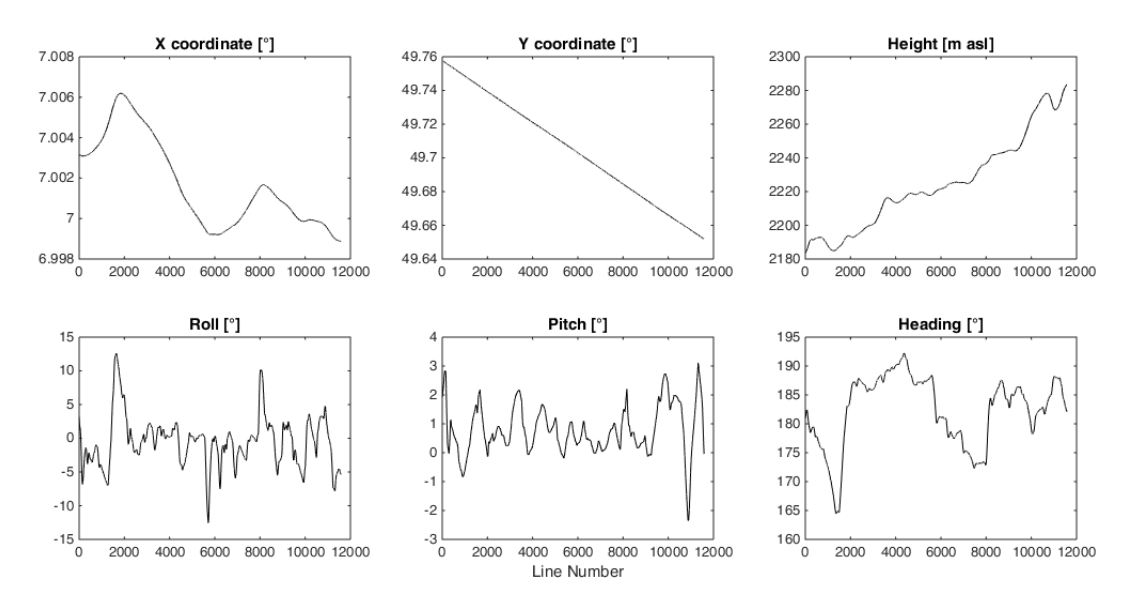

<span id="page-10-1"></span>*Figure 5: GPS and IMU data of the flight strip shown above plotted against line number*

The atmospheric correction is done using AtCPro, an in-house developed software for radiative transfer modelling based on the 5S code by Tanré et al. [\(1990\)](#page-14-8). The mapping array can be used in the atmospheric correction to link the not yet geometrically corrected image to the digital elevation model for corrections of illumination and for water vapour estimation. This is not done yet for the HySpex data.

The atmospheric radiative transfer model AtCPro has been developed further and is now able to atmospherically correct airborne HySpex images. Problems with the smile effect (a sensor row dependent wavelength shift) have been solved by using an interpolation approach on the most severely affected wavelengths. There is a stable noise pattern in the data that was attributed to the relatively long time since the HySpex sensors have been calibrated. Flat field targets (e.g. Asphalt) were identified in the data sets, and the mean deviations from flat reflectance were used for sensor recalibration. This led to spectra of a higher quality and smoothness without using a smoothing algorithm[. Figure 6](#page-11-0) shows measured radiance and corrected reflectance spectra for some pixels of the 05 May HySpex mosaic of the National Park area.

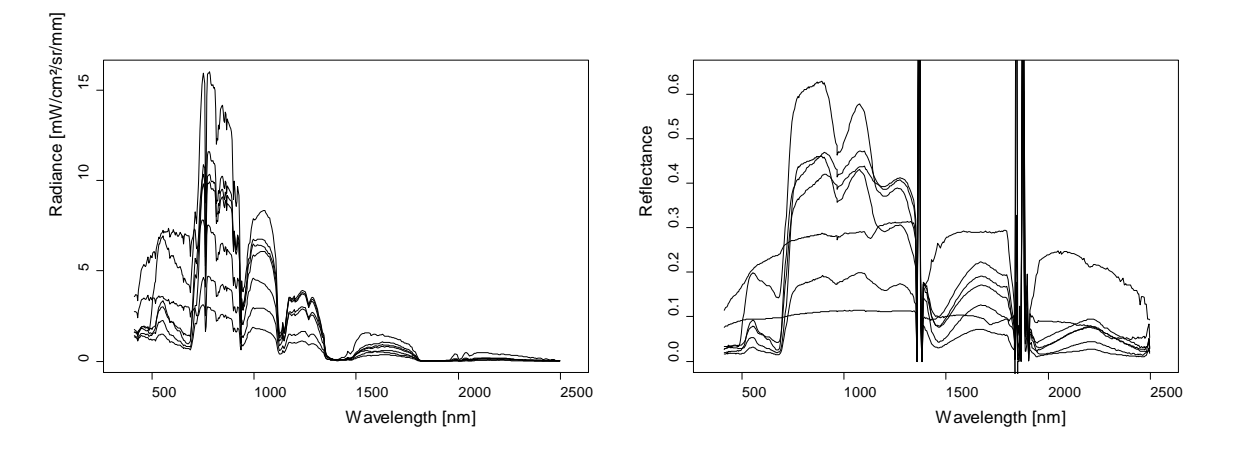

<span id="page-11-0"></span>*Figure 6: Left: At-Aircraft Radiance, Right: Reflectance of various HySpex pixels after AtCPro correction.*

In the next step, the radiometrically and atmospherically corrected image data sets are geometrically corrected using the previously created IGM. All images are resampled to a uniform pixel size. Since the pixel sizes of the VNIR and SWIR images are approximately 0.6 m and 2.4 m, respectively, both data sets are resampled to 2.5 m geometric resolution. A simple resampling of the geometric high resolution VNIR data to the lower target resolution would result in a large part of the pixels being discarded and a low signal to noise ratio. Thus, a low-pass filtering of the VNIR data using a window of 5×5 pixels is performed. This way, the resulting low resolution pixels contain spectral information of the whole area they cover in an improved signal to noise ratio.

All steps have to be done separately for each strip. Only after each strip is fully corrected, they are mosaicked. Because both cameras are never perfectly aligned and the geo-correction also is never perfect, the images from both sensors are not simply stacked, but an image matching (called SWIR2VNIR in the processing scheme) is performed to create mostly seamless spectra. During the image matching, for each VNIR pixel, a 3x3 window of the nearest SWIR pixels is located. The mean reflectance of both datasets in the spectral overlap region of 960 to 990 nm is calculated and the SWIR pixel with the most similar reflectance in the spectral/spatial window is chosen.

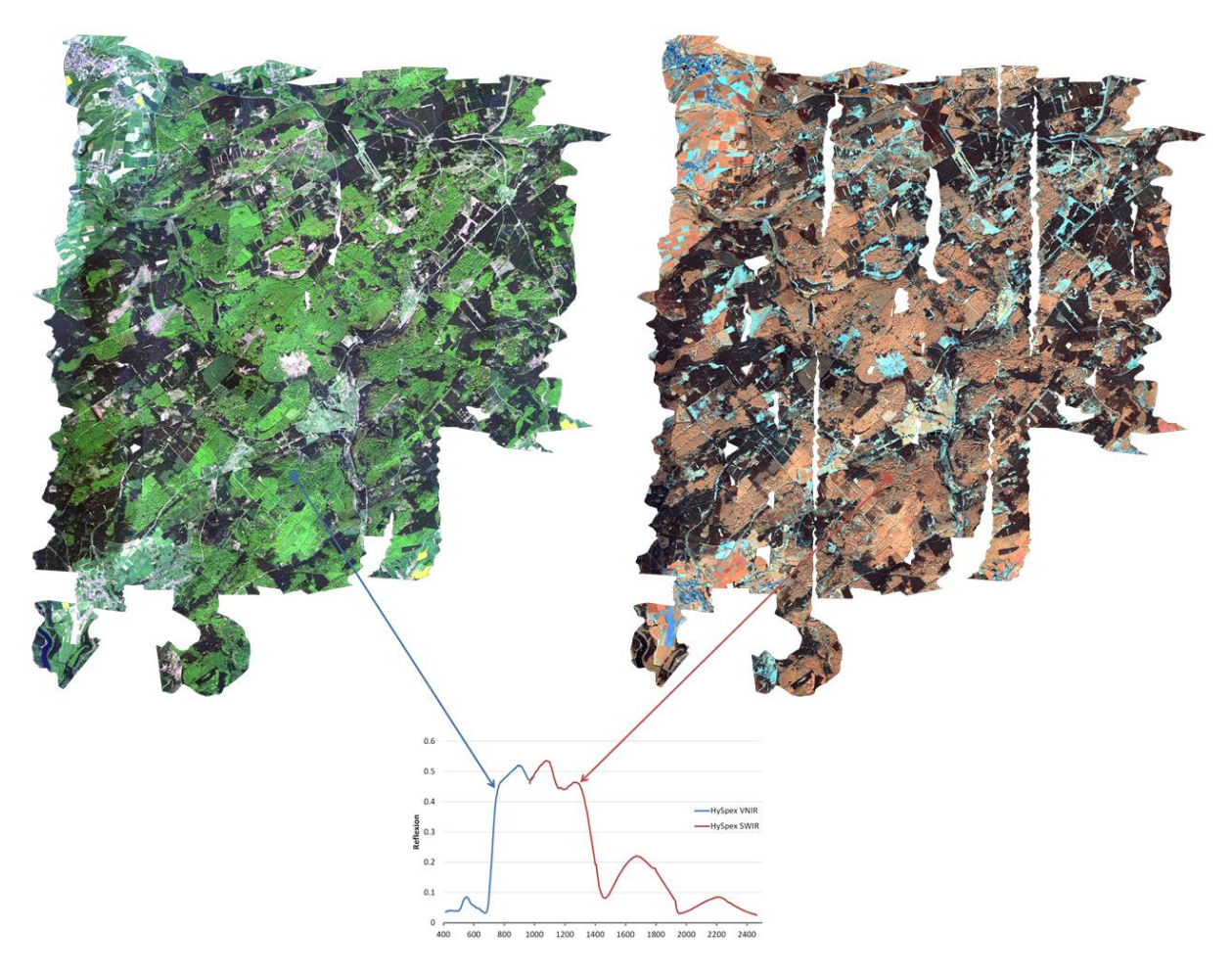

Figure 7: True-color depiction of the VNIR mosaic (left) and false-color depiction of the SWIR mosaic (right). An example spectrum is shown at the bottom. Since the SWIR field of view is smaller than the VNIR, there are more gaps in the SWIR mosaic.

# <span id="page-12-0"></span>**5 File Description**

#### <span id="page-12-1"></span>**5.1 File Format**

The data is available in Envi Band Sequential format [\*.bsq] with respective file header [\*.hdr].

#### <span id="page-12-2"></span>**5.2 Data content and structure**

Image files are described in the header file by the following attributes:

ENVI description, samples, lines, bands , header offset, file type, data type, interleave, sensor type, byte order, map info, wavelength units, band names, wavelength, fwhm

# <span id="page-12-3"></span>**6 Data quality/Accuracy**

There is no quality assessment of the data besides the information given in chapter 3 of this report.

# <span id="page-12-4"></span>**7 Additional data**

There is no additional data for 2014 available.

### <span id="page-13-0"></span>**8 Dataset Contact**

Henning Buddenbaum Email: buddenbaum@uni-trier.de Phone: +49 (0) 651 201 4729

Joachim Hill Email: hillj@uni-trier.de Phone: +49 (0) 651 201 4591

### <span id="page-13-1"></span>**9 Acknowledgements**

We would like to thank the Fliegerclub Region Trier and our Pilot Sven Fischer. The flight was supported within the framework of the EnMAP project [Contract No. 50 EE 1258] by the German Aerospace Center (DLR) and the Federal Ministry of Economic Affairs and Energy.

#### <span id="page-14-0"></span>**10 References**

- <span id="page-14-1"></span>Buddenbaum, H., Schlerf, M., & Hill, J. (2005). Classification of coniferous tree species and age classes using hyperspectral data and geostatistical methods. International Journal of Remote Sensing, 26, 5453-5465. [http://doi.org/10.1080/01431160500285076.](http://doi.org/10.1080/01431160500285076)
- <span id="page-14-2"></span>Buddenbaum, H., Seeling, S., & Hill, J. (2013). Fusion of full-waveform lidar and imaging spectroscopy remote sensing data for the characterization of forest stands. International Journal of Remote Sensing, 34, 4511-4524. http://doi.org/ [10.1080/01431161.2013.776721.](http://doi.org/%2010.1080/01431161.2013.776721)
- Guanter, L., Kaufmann, H., Segl, K., Foerster, S., Rogaß, C., Chabrillat, S., Küster, T., Hollstein, A., Rossner, G., Chlebek, C., Straif, C., Fischer, S., Schrader, S., Storch, T., Heiden, U., Mueller, A., Bachmann, M., Mühle, H., Müller, R., Habermeyer, M., Ohndorf, A., Hill, J., Buddenbaum, H., Hostert, P., van der Linden, S., Leitão, P., Rabe, A., Doerffer, R., Krasemann, H., Xi, H., Mauser, W., Hank, T., Locherer, M., Rast, M., Staenz, K., Sang, B. (2015): The EnMAP Spaceborne Imaging Spectroscopy Mission for Earth Observation. - Remote Sensing, 7, 7, p. 8830-8857. [http://doi.org/10.3390/rs70708830.](http://doi.org/10.3390/rs70708830)
- <span id="page-14-7"></span>Hill, J., & Mehl, W. (2003). Geo- und radiometrische Aufbereitung multi- und hyperspektraler Daten zur Erzeugung langjähriger kalibrierter Zeitreihen. Photogrammetrie - Fernerkundung - Geoinformation, 2003, 7-14
- <span id="page-14-6"></span>Schläpfer, D., & Richter, R. (2002). Geo-atmospheric processing of airborne imaging spectrometry data. Part 1: Parametric orthorectification. International Journal of Remote Sensing, 23, 2609 - 2630. [http://doi.org/10.1080/01431160110115825.](http://doi.org/10.1080/01431160110115825)
- <span id="page-14-3"></span>Schlerf, M., & Atzberger, C. (2006). Inversion of a forest reflectance model to estimate structural canopy variables from hyperspectral remote sensing data. Remote Sensing of Environment, 100, 281-294. [http://doi.org/10.1016/j.rse.2005.10.006.](http://doi.org/10.1016/j.rse.2005.10.006)
- <span id="page-14-4"></span>Schlerf, M., Atzberger, C., & Hill, J. (2005). Remote sensing of forest biophysical variables using HyMap imaging spectrometer data. Remote Sensing of Environment, 95, 177-194. [http://doi.org/10.1016/j.rse.2004.12.016.](http://doi.org/10.1016/j.rse.2004.12.016)
- <span id="page-14-5"></span>Schlerf, M., Hill, J., Bärisch, S., & Atzberger, C. (2003). Einfluss der spektralen und räumlichen Auflösung von Fernerkundungsdaten bei der Nadelwaldklassifikation. Photogrammetrie - Fernerkundung - Geoinformation, 2003, 27-34
- <span id="page-14-8"></span>Tanré, D., Deroo, C., Duhaut, P., Herman, M., Morcrette, J.J., Perbos, J., & Deschamps, P.Y. (1990). Technical note Description of a computer code to simulate the satellite signal in the solar spectrum: the 5S code. International Journal of Remote Sensing, 11, 659-668. [http://doi.org/10.1080/01431169008955048.](http://doi.org/10.1080/01431169008955048)